## **ELENCO ENTRATE DISPONIBILI SULLA PIATTAFORMA REGIONALE DEI PAGAMENTI**

## **1. PAGAMENTI PREVVIA RICEZIONE AVVISO DI PAGAMENTO DA PARTE DELLA REGIONE:**

L'Amministrazione regionale prevede, per la parte prevalente delle proprie entrate, all'emissione dell'Avviso di pagamento e alla trasmissione dello stesso all'indirizzo e-mail oppure all'indirizzo di residenza degli utenti ed, in particolare, per la riscossione delle seguenti entrate:

- CANONI DI LOCAZIONE TERRENI/FABBRICATI
- CANONI E CONCESSIONI ACQUE PUBBLICHE
- DIRITTI DI MOTORIZZAZIONE
- EMERGENZA ABITATIVA
- TASSE AUTOMOBILISTICHE
- TASSA CACCIA E ABILITAZIONE VENATORIA
- TASSA SULLA PESCA
- IMPOSTA DI BOLLO SU ATTI/CONTRATTI/CONVENZIONI
- RIMBORSI SPESE ALLOGGI FORESTALI
- RECUPERO SOMME DA CONTRIBUTI DI SOSTEGNO ALLA LOCAZIONE
- PROVENTI DA ISTANZE PER ISTRUTTORIE EDILIZIA SISMICA
- RIMBORSI E CONCESSIONI FLORA E FAUNA
- PREVENZIONE E VIGILANZA VVFF
- RIMBORSO CONTRIBUTI PER BORSE DI STUDIO E PRESTITI D'ONORE E MENSA SCOLASTICA
- RIMBORSI PER COLLAUDO FUNZIONALE DEGLI IMPIANTI A FUNE A CARICO DEI CONCESSIONARI
- VENDITA MATERIALE CARTOGRAFICO
- CANONI CONCESSIONI STRADALI E TASSE ISTRUTTORIE LICENZE
- ENTRATE DIPARTIMENTO TRASPORTI
- ENTRATE INFRASTRUTTURE FUNIVIARIE
- ENTRATE DIPARTIMENTO POLITICE SOCIALI (INVALIDITA' CIVILE)

**Per effettuare il pagamento on-line, è sufficiente collegarsi all'indirizzo della Piattaforma regionale dei pagamenti e selezionare la funzione "Pagamenti con Codice pagoPA"** 

https://it.riscossione.regione.vda.it/pagonet2AO/pagonet/premarcato1.do?id=4&auto=true&prot=N

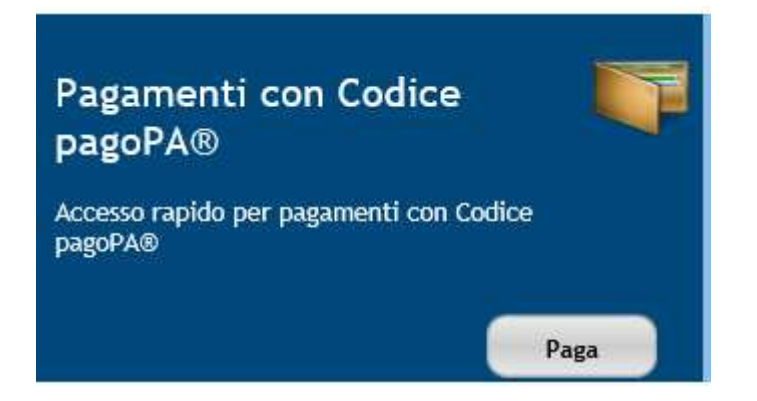

oppure, per le altre modalità di pagamento con Avviso, consultare il vademecum "Breve guida pagamento con Avviso"

## **2. PAGAMENTI SPONTANEI**

Pagamento effettuato su iniziativa del cittadino per usufruire di un servizio dell'Amministrazione oppure per presentare una determinata richiesta/istanza. I pagamenti spontanei si possono eseguire esclusivamente tramite la Piattaforma regionale dei pagamenti collegandosi al link:

## https://it.riscossione.regione.vda.it/pagonet2AO/pagonet/default.do

(accedere alla Piattaforma - selezionare la funzione "Paga" in "Pagamenti OnLine"- selezionare l'Ente beneficiario la "Regione Autonoma Valle d'Aosta" – selezionare nel menu a sinistra il servizio di proprio interesse - compilare i campi con i dati anagrafici, l'importo e la causale del pagamento indicata dalla Struttura regionale di riferimento e aggiungi al carello)

- Autorizzazione alla gestione dei rifiuti-art. 208 D.Lgs. 152-2006: spese di istruttoria
- Contributi Ammissione Concorsi e Selezioni
- Diritti iscrizione imprese per operazioni di recupero e smaltimento rifiuti D.M. 350-98
- Diritti Sospensione Concessionari Tassa Automobilistica
- Imposta di bollo SOLO su Istanze
- PAY-BACK Ripiano spesa farmaceutica acquisti diretti
- PAY-BACK 5%, 1,83%, Sfondamento tetto spesa prodotto
- Personale Scolastico contributi ammissione procedure reclutamento
- Prevenzione incendi Tasse istruttorie
- Spedizioni transfrontaliere rifiuti
- Tassa Diritto Studio Universitario Conservatorio
- Tassa Regionale Pesca
- Trekking Nature
- Tributo deposito rifiuti speciali in discarica